## 广东省深圳市中级人民法院 执行裁定书

(2020) 粤 03 执 1386 号之一

申请执行人: 中国建设银行股份有限公司深圳市分行。住 所地: 深圳市福田区益田路 6003 号荣超商务中心 A 栋 05 整 层. 06 整层. 11 至 14 整层. 23 至 26 整层. 35 至 38 层整层, 统 一社会信用代码 914403004557663795。

负责人: 王业, 行长。

委托诉讼代理人: 陈子煌, 广东嘉得信律师事务所律师。 委托诉讼代理人: 温辉, 广东嘉得信律师事务所实习律师。 被执行人: 佟建亮, 男, 1976年5月14日出生, 身份证

被执行人: 刘刚, 男, 1982年7月13日出生, 身份证住

被执行人: 陈小燕, 女, 1951年4月28日出生, 身份证

被执行人:杨元,男,1946年1月5日出生,身份证住址

申请执行人中国建设银行股份有限公司深圳市分行与被 执行人佟建亮、刘刚、陈小燕、杨元借款合同纠纷一案。深圳 国际仲裁院 (2019) 深国仲裁 4980 号裁决已经发生法律效力。 由于被执行人没有履行生效法律文书确定的内容。申请执行人 向本院申请强制执行,请求强制被执行人佟建亮偿付 8177497.13元人民币及利息等:被执行人刘刚、陈小燕、杨元 就其提供的抵押房产对上述债权承担保证责任, 本院于 2020 年4月10日依法立案执行。

在执行过程中,本院依法向被执行人送达了执行通知书等 法律文书, 但被执行人未履行生效法律文书确定的义务。本院 在执行中依法查封本案的抵押物, 即被执行人刘刚名下位于深 圳市福田区泰然四路泰然泰康轩 406 房【不动产权证号: 3000591289 号: 被执行人杨元、陈小燕名下位于深圳市福田 区梅林路梅林一村梅林一村 35 栋 902 房【不动产权证号 · 3000300975号】各50%的份额。现申请执行人向本院提出申请。 要求处分上述财产以清偿债务。

本院认为,被执行人在指定期限内拒不履行生效法律文书 确定的义务,申请执行人申请处分被执行人的上述房产,符合 有关法律规定, 应予准许。依照《中华人民共和国民事诉讼法》 第二百四十四条、第二百四十七条规定,裁定如下:

一、拍卖、变卖被执行人刘刚名下位于深圳市福田区泰然 四路泰然泰康轩 406 房【不动产权证号: 3000591289 号】以清 偿倩务:

二、拍卖、变卖被执行人杨元、陈小燕名下位干深圳市福

田区梅林路梅林一村梅林一村 35 栋 902 房【不动产权证号: 3000300975号】各50%的份额以清偿债务。

本裁定送达后即发生法律效力。

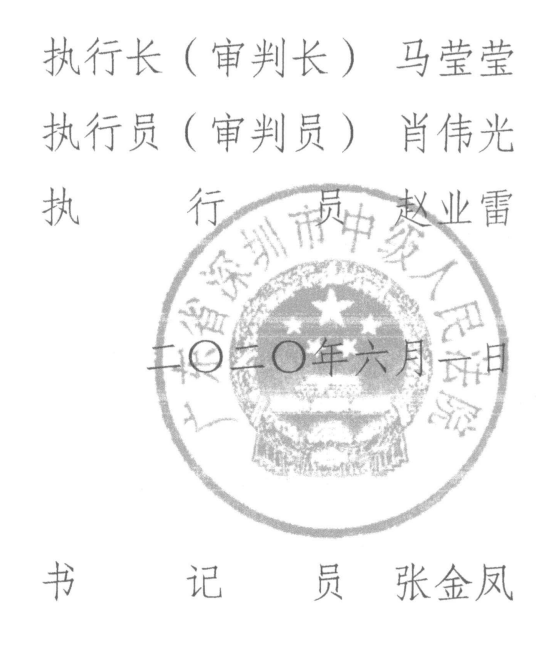

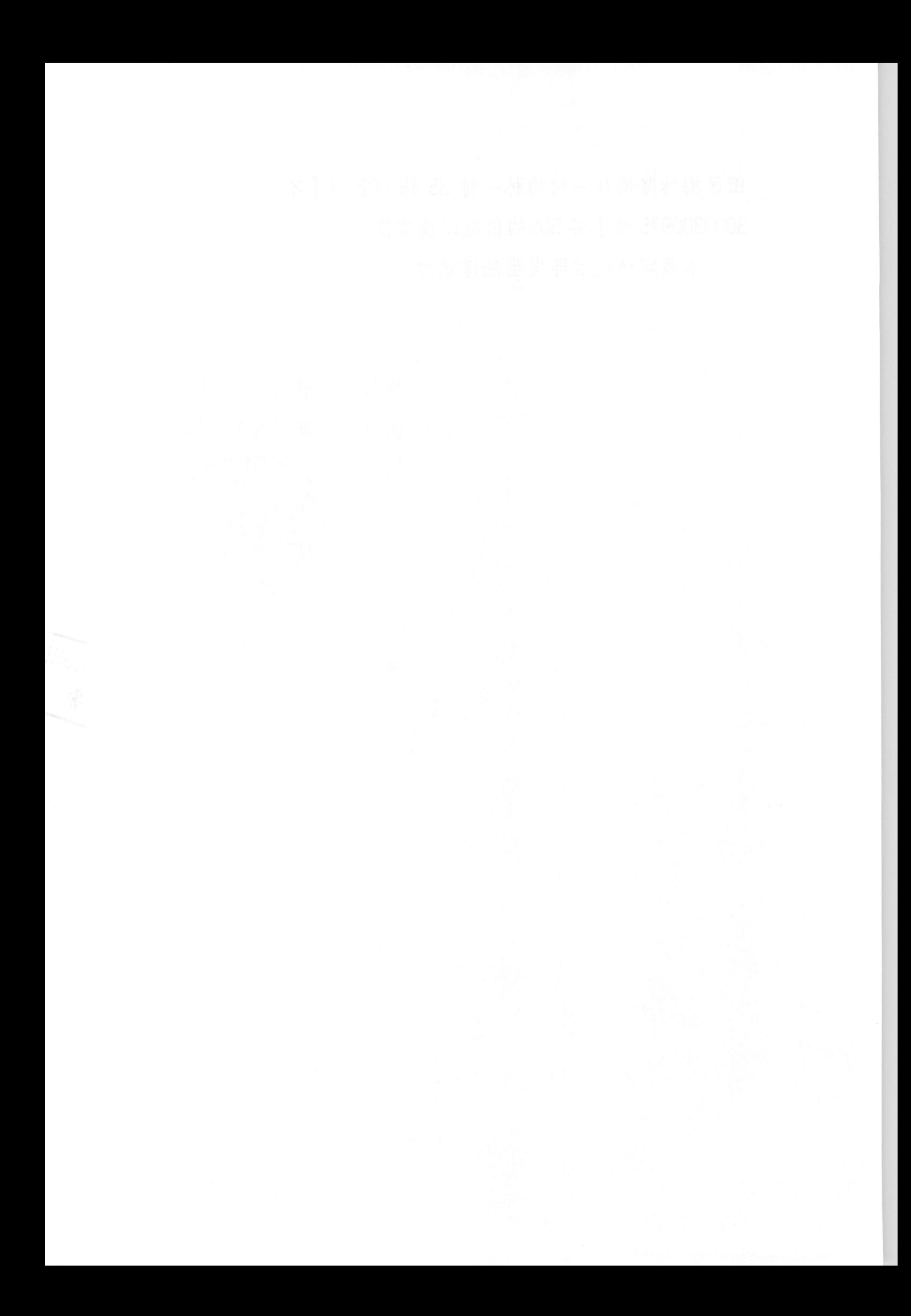